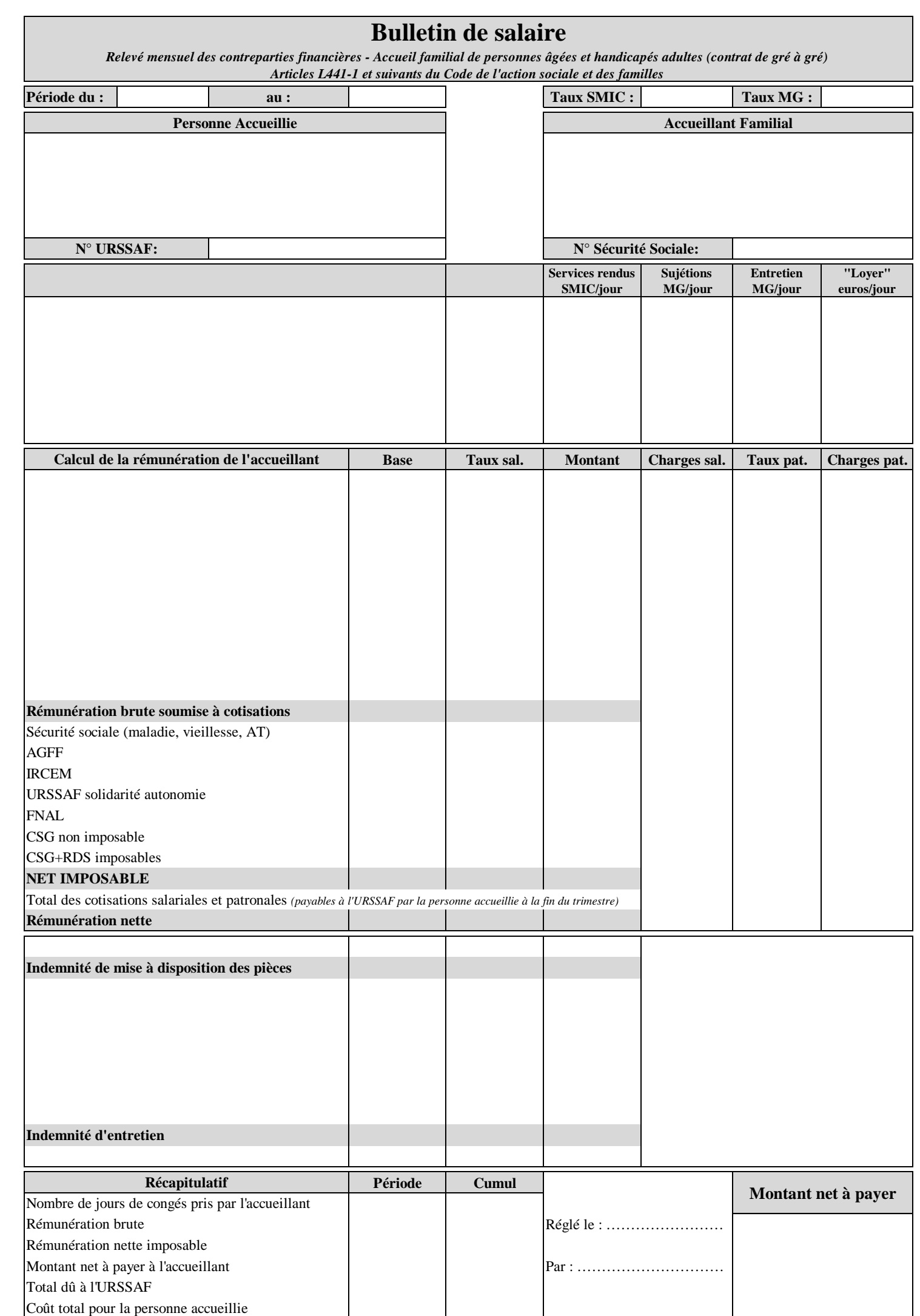

© Famidac - bulletin complété le par l'utilisateur sur www.famidac.fr - A conserver sans limitation de durée. © Famidac - bulletin complété le 14/01/2019 par l'utilisateur sur www.famidac.fr - A conserver sans limitation de durée.